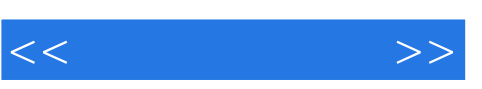

 $<<$  >>

13 ISBN 9787505110250

10 ISBN 750511025X

出版时间:2005-2-1

 $\mathcal{H}$ 

David Freeman

页数:474

字数:702500

PDF

http://www.tushu007.com

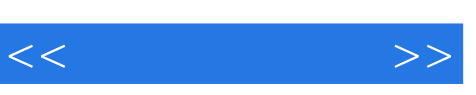

## $,$  tushu007.com

## SQL Server 2000 SQL Server 2000

本书由13章和两个附录组成。

SQL Server 2000 SQL Server 2000 SQL Server 2000 SQL Server T-SQL

 $\emph{SQL}$ 

WMI

SQL Server

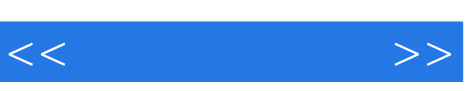

 $($   $)$ 

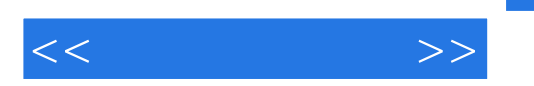

1 SQL Server 2000 1.1 1.2 SQL Server 2000 1.3 1.4 1.5 2 SQL Server 2.1 2.2 SQL Server 2.3 SQL Server 2.4 3 3.1 3.2  $33$   $34$  DTS  $35$   $36MSDTC$ 3.7 SQL Server Profiler 3.8 39 0SQL 3.10 3.11 sqlmaim 4 T-SQL 4.1 SELECT 4.2 INSERT 4.3 UPDATE 4.4 DELETE 4.5 5 5.1 5.2 5.3 5.4 5.5  $56$   $57$   $58$   $6$   $61$  SQL Server 6.2 CREATE 6.3 ALTER 6.4 DROP 6.5 GUI 6.6 7 7.1 7.2 7.3 7.4 CHECK 7.5 7.6 7.7 7.8 7.8 7.9 7.10 8 8.1 8.2 8.3 8.4 T-SQL 8.5 8.6 EM 8.7 8.8 —— 89 8.10 VIEWMETADATA 8.11 8.12 9 a 1 and 9.2 and 9.3 OSQL 9.4 sql 9.5 EXEC 9.5 10 do 10.2 ALTER 10.3 10.4 10.1 10.5 10.6 10.7 10.8 10.9 10.9  $(XPs)$  10.10  $10.11$   $10.12$   $10.13$   $11$   $11.1 \text{UDF}$ 11.2 UDF 11.3 UDF 11.4 11.5 " 11.6 12 12.1 HECK 12.2 12.3 12.3 12.4 12.5 12.6 INSTEAD OF 12.7 12.8 12.9 12.10 13 SQL 13.1 13.2 13.3 13.3 13.4 FETCH 13.5 136 A WMI B

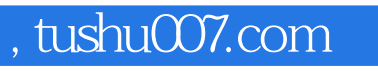

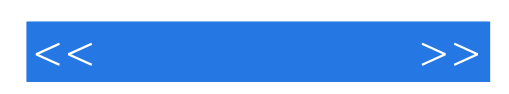

本站所提供下载的PDF图书仅提供预览和简介,请支持正版图书。

更多资源请访问:http://www.tushu007.com